調査時期:妊娠初期

## こども調査 家の中の環境を調べる

# 手順ガイド

本書の手順に沿って進めて頂くと<br>調査の準備、開始、返送まで 正しく簡単に進められます。

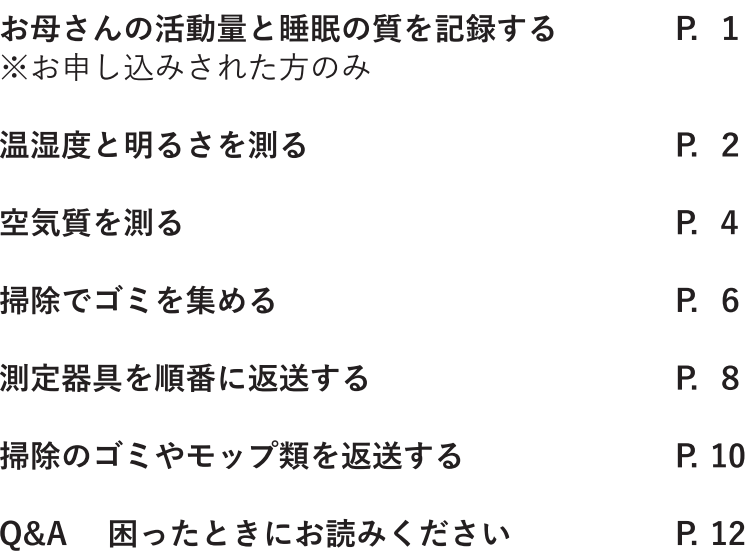

## ※お申し込みされた方のみ (対象外の方は次の2ページへ) お母さんの活動量と睡眠の質を記録する

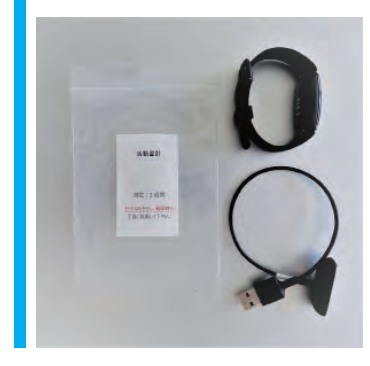

左右どちらかの手首に 活動量計をつけます

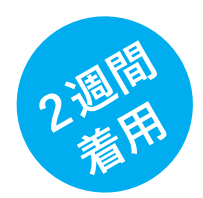

※お届けする測定機器類は、 発送前に清掃・消毒をおこなっております。

#### (1) 測定を始める

表示部が手の甲にくる向きで、左右どちらかの 手首につけてください(手首につけると画面に 時計が表示され、測定が始まります)。 簡単な操作については、12-13 ページの O&A を ご覧ください。 ご注意! ボタン操作・画面操作などは必要ありません。ご自身

のスマートフォンとペアリングなどをしないでくださ い。アカウント登録などもしないでください。

#### お願い!

就寝時を含む、なるべく1日中つけたままお願いしま す。活動量計は防水仕様のため、つけたまま水作業や 入浴できます。

#### (2) 充電する時は

付属のUSBケーブルを、右写真の金具の向きで 時計の裏側に取り付けて、PCもしくはスマート フォンの USB アダプターにつないでください。

#### お願い!

USB アダプターは同封していませんので、お持ちの スマートフォン等のアダプタをご使用ください。充電 するタイミングは、入浴中がおすすめです。 → 充電時間は、0% から 100% まで 2 時間程度

→ 駆動時間は、電池残量 100% で 10 日間程度

次は、2ページの「①温湿度と明るさを測る」 手順に進んでください。

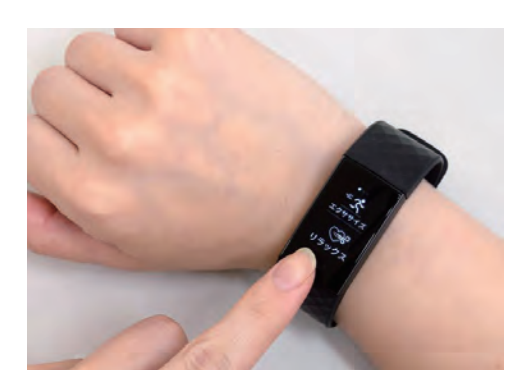

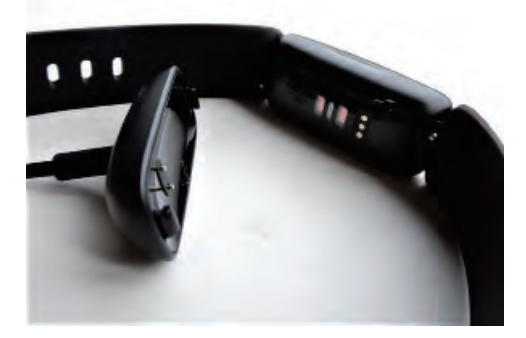

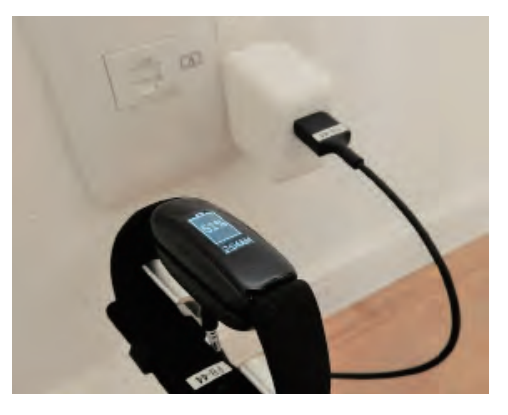

▼ 2週間の測定が終わったら返送します。9 ページをご覧ください ▼

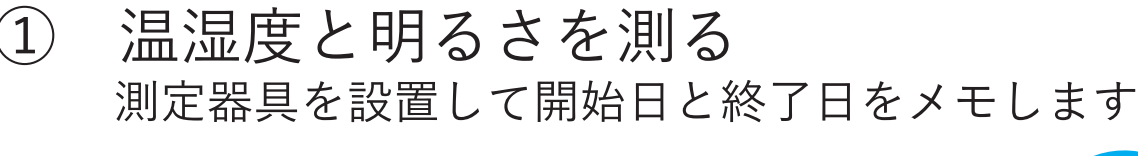

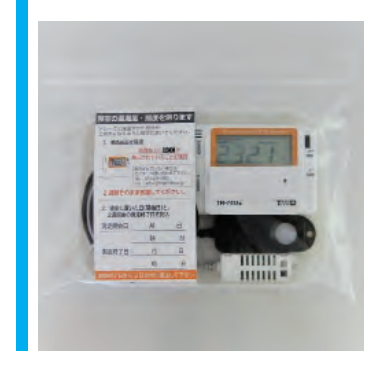

### 寝室に 「温湿度照度計」を置きます

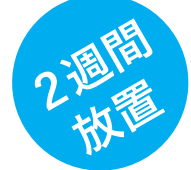

ボタンの操作は不要です。 ※液晶画面左上にRECマークの表示があるか、確認 してください。

#### (1) 温湿度照度計を取り出す、置く

チャック付きの袋からトレーごと機器を取り出 し、ベッドサイドや棚の上に置いてください。 画面やセンサ部分が、上向きになるように置い てください。

#### ご注意!

直射日光や冷暖房機の風が当たらない場所。 お子様やペットが触れないようにしてください。

#### (2) 測定を確認する

操作の必要はありません。画面の左上にRECマー クの表示を確認してください。

#### お願い!

REC マークが表示されていない場合は、下記までご 連絡をお願いします。 千葉大学予防医学センター ☎ 043-290-3003

(3) 日付をメモする

器具に付いたメモ欄に、寝室に設置した日付(開 始日)と、その日から2週間後の日付(終了日) を記入してください。

(4) 2週間、そのまま放置する

次は、3ページの「温湿度計を置く」手順に進ん でください。

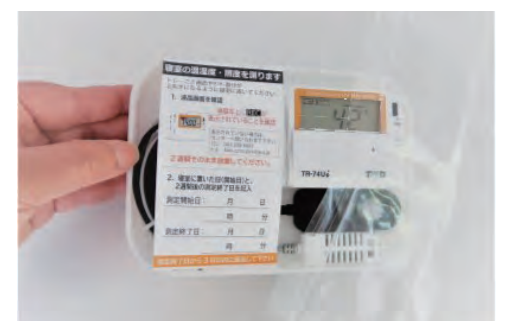

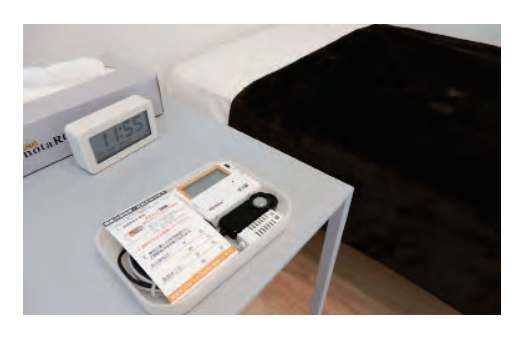

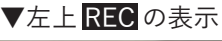

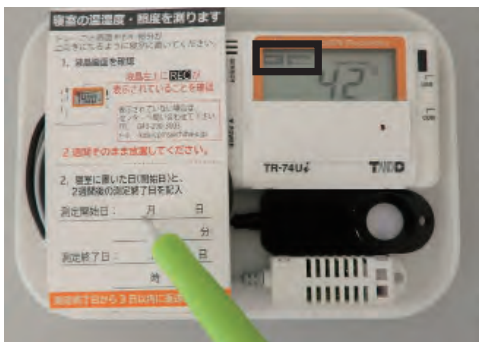

▼ 2 週間の測定が終わったら返送します。9 ページをご覧ください ▼

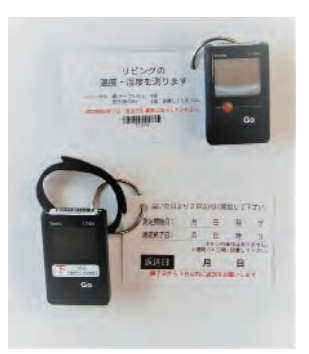

## リビングに 2つの「温湿度計」を置きます

ボタンの操作は不要です。 ※液晶画面左上に Rec の表示があるか、確認してく ださい。

#### (1) 測定を確認する·2つの温湿度計を置く

2台とも液晶画面左上に Rec の表示があるか、 確認してから設置してください。 お願い! REC マークが表示されていない場合は、下記までご 連絡をお願いします。 千葉大学予防医学センター ☎ 043-290-3003

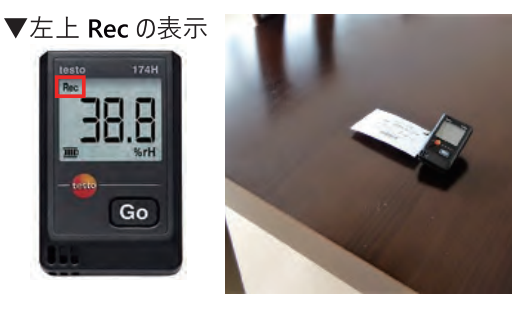

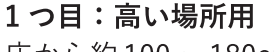

床から約100~180cmの高さに置いてください。 例えば、テレビ台や棚の上などが理想です。 2つ目:低い場所用 床から約15cm以内の高さに置いてください。 例えば、テーブルの脚に固定したり、床に置い たりするのが理想です。 ご注意! 扉付きの棚や引出しの中に置かないでください。 直射日光や冷暖房機の風が当たらない場所。 お子様やペットが触れないようにしてください。

(2) 日付をメモする

各器具に付いたカードに、設置した日付 (開始日) とその日から2週間後の日付(終了日)を記入 してください。

(3) 2 週間、そのまま放置する

次は、4ページの「②空気質を測る| 手順に進ん でください。 万一、Go ボタンに触ってしまっても、問題ありません。 画面表示が切り替わりますが、測定と記録は継続され、 影響しません。

▼ 2週間の測定が終わったら返送します。9 ページをご覧ください ▼

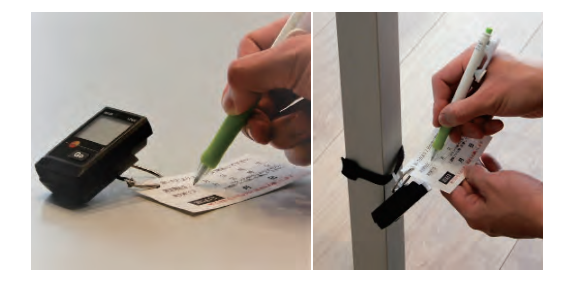

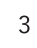

#### 空気質を測る  $(2)$

測定器具を設置して開始日と終了日をメモします

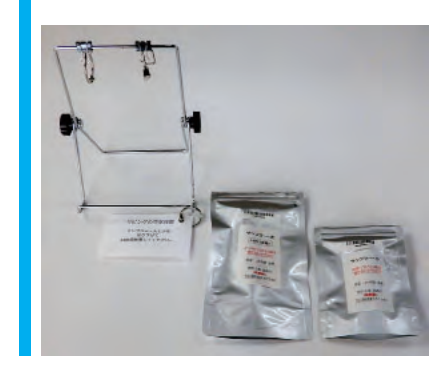

### リビングに 「つり下げ台」を置き、「空気の採取管 (大と小)| を取り付けます

- (1) つり下げ台を組み立てる 右の写真のような形にして、両側の黒いつまみ を回して固定してください。
- (2) つり下げ台を置く

リビングの床から約 100~180cm の高さに置い てください (テレビ台や棚の上などが理想です)。 温湿度計と同じ場所においても構いません。

ご注意!

扉付きの棚や引出しの中に置かないでください。 直射日光や冷暖房機の風が当たらない場所。 お子様やペットが触れないようにしてください。 小さな部品がついています、誤飲等もご注意ください。

(3) つり下げ台に採取管を取り付ける アルミ袋から採取管を取り出し、「空気の採取管・ 大」を「リング」に通します。「空気の採取管・小 を「クリップ」ではさんでください。

> リングとクリップの間隔は、ある程度離してセッ トしてください。

#### お願い!

アルミ袋は返送に使うので、捨てずに保管してくださ  $U_{\alpha}$ 

※ 次は、5ページの「空気の採取管の保護ケースを 取り外す」手順に進んでください。

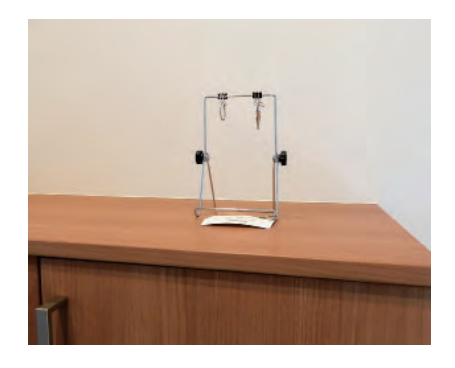

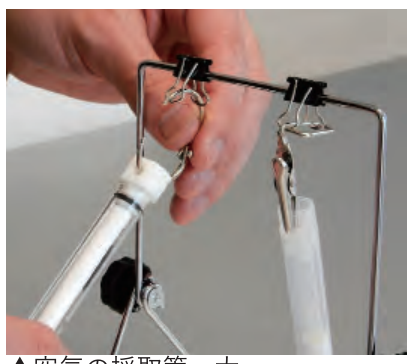

▲空気の採取管・大

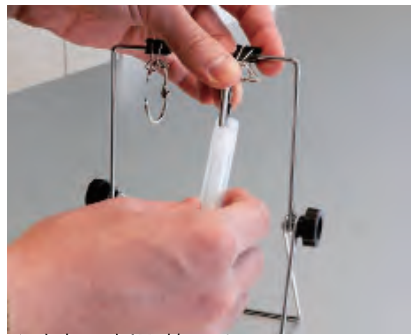

▲空気の採取管・小

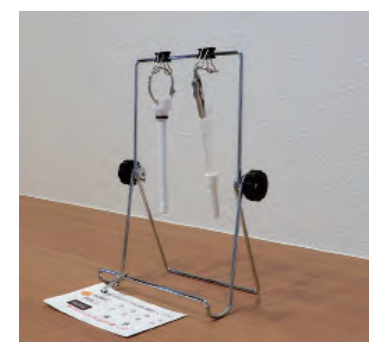

「空気の採取管」の 保護ケースを取り外します

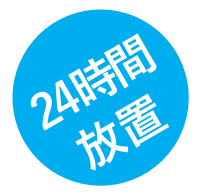

#### ご注意!

破損しやすいので無理な力を加えないでください。 保護ケースは返送時に使うので保管してください。 誤飲などを防ぐために、お子様やペットが触れないよ うにしてください。

#### (1) 採取管の保護ケースを外す

「空気の採取管・大|は、左右にずらしながら外し、 「空気の採取管・小」は左まわしで外してくださ い。この時に、中の白い棒に触れないように注 意してください。

#### お願い!

中の白い棒を、手で触れてしまった時は、速やかに水 と石鹸で洗い流してください。触れてしまった場合は、 採取管のアルミ袋に貼られたラベルのチェック欄に記 入してください。

#### (2) 日時をメモする

つり下げ台に付いたカードに、設置した日時(開 始日時)と、その時間から24時間後(終了日時) を記入してください。

#### (3) 24 時間、そのまま放置する 次は、6ページの「③掃除でゴミを集める」手順 に進んでください。

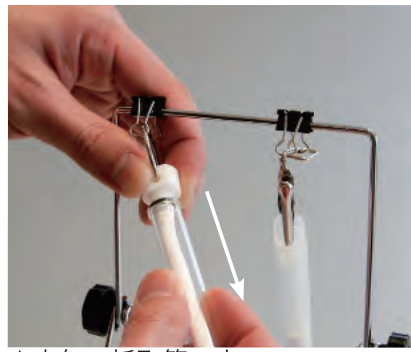

▲空気の採取管・大

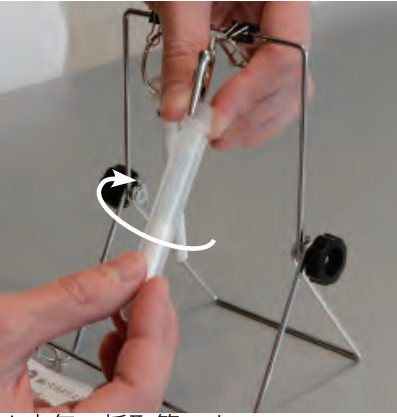

▲空気の採取管・小

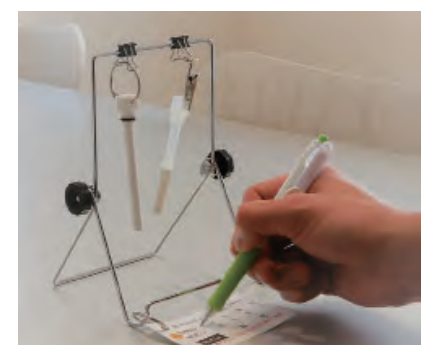

▼ 24 時間の測定が終わったら返送します。8 ページをご覧ください ▼

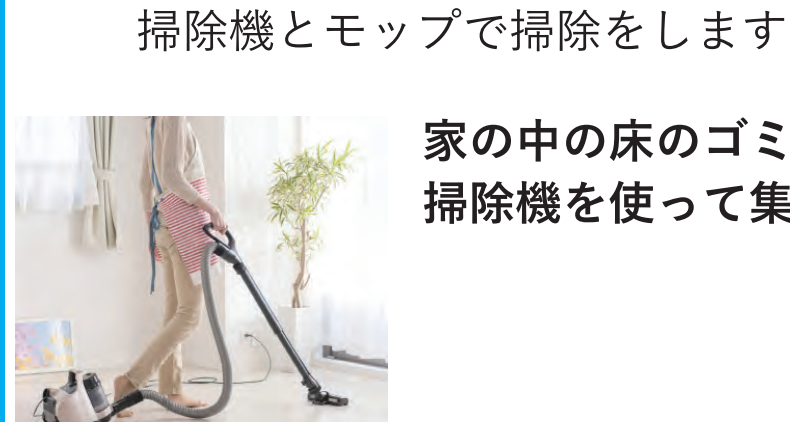

家の中の床のゴミを 掃除機を使って集めます

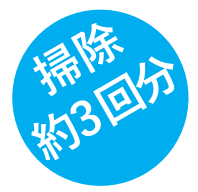

(1) 掃除機で吸ったゴミを集める

#### ご注意!

 $\circled{3}$ 

ゴム手袋は適宜ご使用ください(ゴム等にアレルギー 等がある方はご使用をお控えください)。

掃除でゴミを集める

#### A. 紙パック式掃除機をお使いの方

約1ヶ月ほどゴミを溜めた掃除機の紙パックを 付属のゴミ回収用パックに入れてください。

#### お願い!

調査前のゴミが既に一杯もしくは約1ヶ月ほど使用済 みの場合は、その紙パックを付属のゴミ回収用パック に入れてください。

#### B. サイクロン式掃除機をお使いの方

付属のゴミ回収用パックにゴミが半分以上溜ま るまで (写真参照)、ゴミを溜めてください。目 安として1~3回程度、掃除をしてください。

#### C. 掃除機をお持ちでない方

ゴミ回収用パックは使わずに、7ページのモップ を使った掃除のみ実施してください。

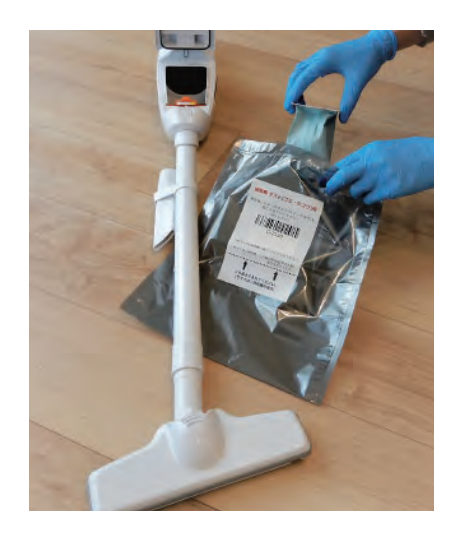

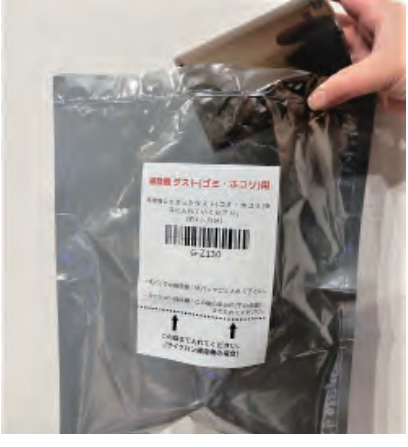

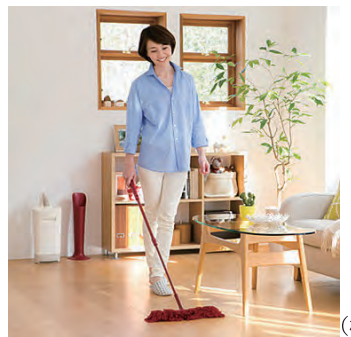

家の中の床のゴミを 付属のモップを使って集めます

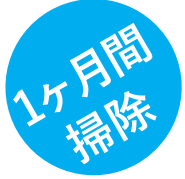

\*測定にはより多くのゴミが必要です!

(株) ダスキンの HP より

(1) モップとケースを組み立てる

ハンドルと芯、ケース筒と台を組み立ててくだ さい(詳しい動画が二次元コードから見られま す)。アルミホイルからモップを取り出し、芯に 取り付けてください。掃除後のモップはケース 筒に挿して保管してください。

- (2) 日付をメモする ケース台に貼られたシールに、掃除を開始した 日付と、その日から1ヶ月後の日付 (終了日) を記入してください。
- (3) 1ヶ月間、モップで掃除する

集めるゴミの量の目安は、右の写真をご参照く ださい (分析に必要なため、より多くのゴミの収 集にご協力ください)。

ご注意!

・床以外の掃除に使わないでください (特に、濡れた 場所、窓サッシ、玄関などの砂ボコリがあるところ)。 ・調査にはある程度の量のゴミが必要なため、モップ に付いたゴミは取り払わないでください。 ・部屋が全面カーペット敷きの場合は、6ページの掃 除機を使った掃除のみお願いします。

モップの付着ゴミが多く、掃除がしにくくなったら、 1ヶ月経っていなくても調査を終了して、アンケート の回答と返送手順に進んでください。

プの取付け 動画 ドルの伸縮 動画

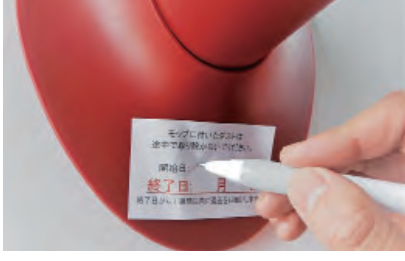

▼集めるゴミの量の目安

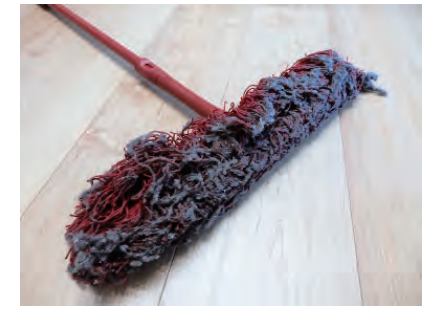

▼ 1ヶ月の測定が終わったら返送します。10 ページをご覧ください ▼

### 測定器具を順番に返送する 付属の封筒で返送します

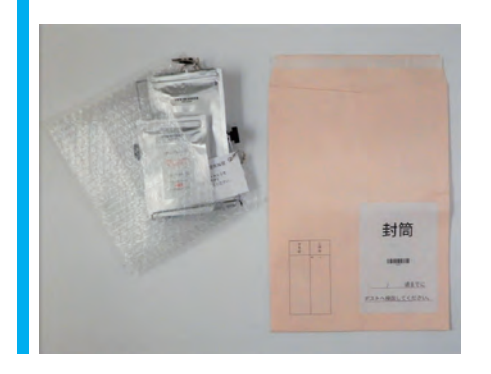

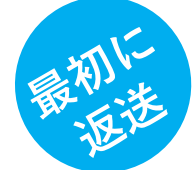

3つの器具を 「返送封筒」に入れて返送します 24 時間の測定終了後、3日以内を目安に

返送(ポスト投函)をお願いします!

- (1) 返送する物
	- □ ①つり下げ台
	- □ 2空気の採取管・大
	- □ 3空気の採取管・小
	- お願い!

つり下げ台には、日付のメモが付いているこ とを確認してください。

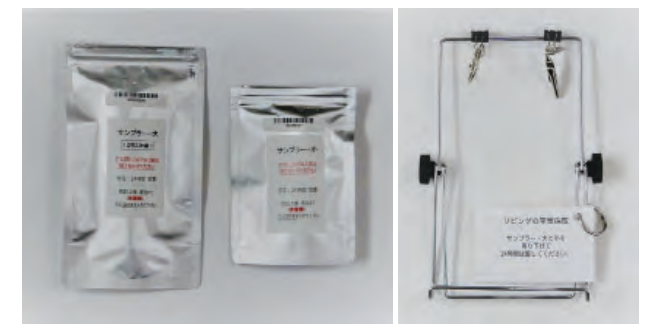

(2) 返送の準備

「空気の採取管」は、保護ケースを付けて、 アルミ袋に入れてください。保護ケース は、5ページの取り外し方と逆の手順で 取り付けてください。

「つり下げ台」は、両側の黒いつまみを緩 めて折り畳んでください。

(3) 器具を返送封筒に入れる

送られてきた際に、入っていたチャック付き 袋・緩衝材 (プチプチ)などをご利用ください。 ポストに投函できるように、器具を平たく重 ねて (厚み 3cm 以下)封筒に入れてください。

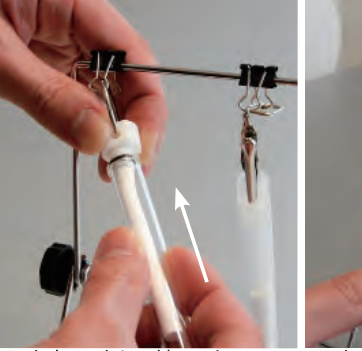

▲空気の採取管・大

▲空気の採取管・小

24 時間の測定終了後、3日以内を目安に ▼ 返送封筒を、ポストへ投函してください ▼

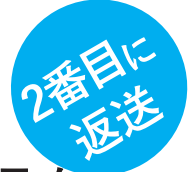

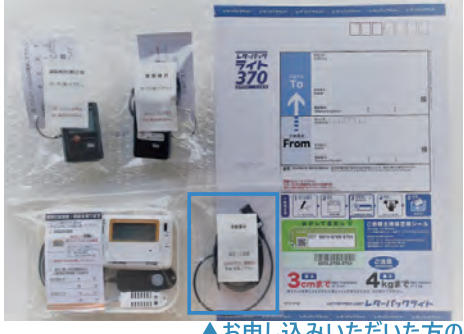

3つ (活動量ありは4つ) の器具を 「返送用 レターパック」に入れて返 送します

2週間の測定終了後、3日以内を目安に 返送(ポスト投函)をお願いします!

人お申し込みいただいた方のみ

#### (1) 返送する物

- □ ①温湿度計 (高い場所用)
- □ ②温湿度計 (低い場所用)
- □ ③温湿度 · 照度計

#### ※お申し込みいただいた方のみ

□ 4活動量計 (充電コード含む)

お願い! 温湿度計には、日付のメモが付いていることを 確認してください。

#### (2) 返送の準備

「温湿度計」2個と温湿度・照度計をそれ ぞれチャックの付いた袋に入れてくださ  $\mathbf{U}^{\lambda}$ 

#### ※お申し込みいただいた方のみ

「活動量計| と「充電コード」をチャック の付いた袋に入れてください。

(3) 測定器具類を返送用レターパックに入れる 送られてきた際に、入っていたチャック付き袋・ 緩衝材 (プチプチ) などをご利用ください。ポ ストに投函できるように、器具を平たく重ねて (厚み 3cm 以下)レターパックに入れて、しっ かり封をしてください。

> 2週間の測定終了後、3日以内を目安に ▼返送用レターパックを、ポストへ投函してください ▼

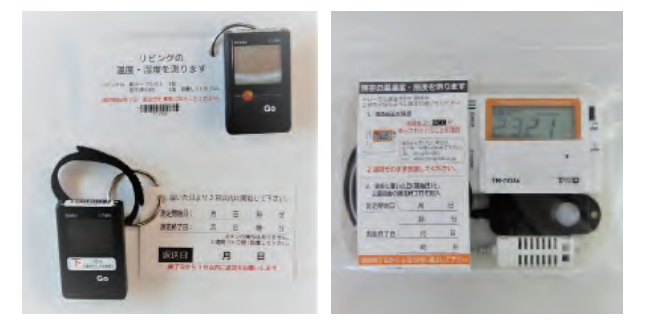

#### ※お申し込みいただいた方のみ▼

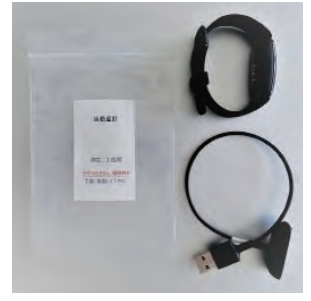

## 掃除のゴミやモップ類を返送する 段ボール箱に入れて返送します

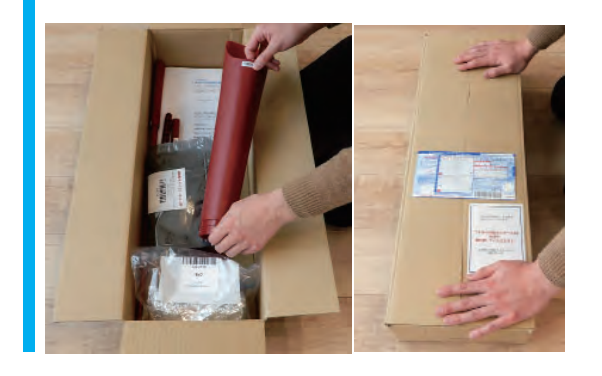

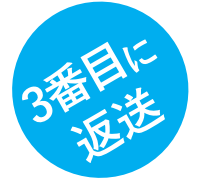

### アンケート冊子と6つの器具 を入れて返送します

調査終了後、1週間以内を目安に 返送(ゆうパック)をお願いします!

- (1) 返送する物
	- $\Box$ アンケート冊子(回答済みのもの)
	- □ ①ゴミ回収用パック
	- □ ②モップ
	- □ ③モップ用・ハンドル
	- □ 4モップ用・芯
	- □ 5ケース用・筒
	- □ 6ケース用・台

#### お願い!

モップはアルミホイルに包んでチャック付き袋に 入れてください。モップのハンドルやケースの筒 は、取外しのボタン・つまみで分割してから段 ボールに入れてください(右の写真参照)。

#### (2) 全ての返送物を段ボール箱に入れる 入れ忘れが無いかご確認の上、ガムテープで 段ボールを閉じ、付属の着払い伝票を貼って ください。

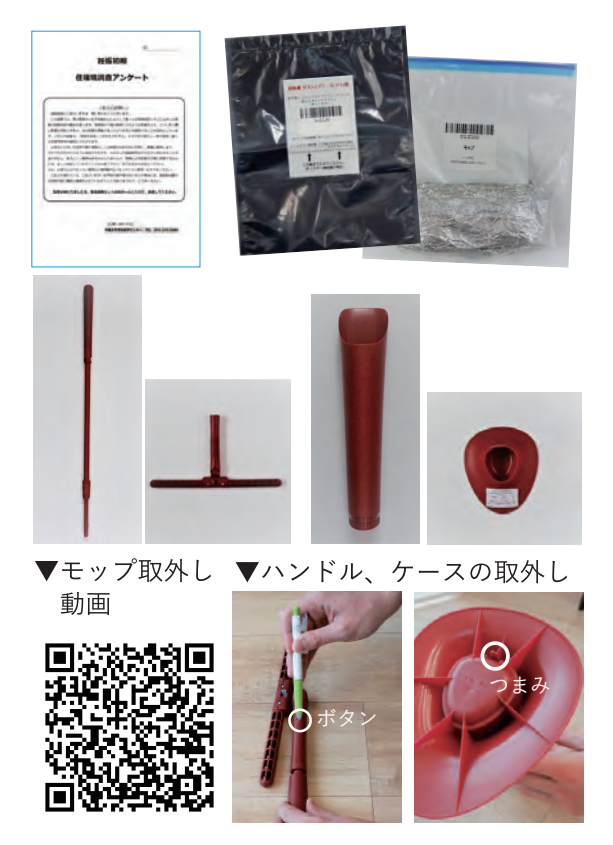

#### 返送先

千葉大学 予防医学センター こども調査 (西千葉) 〒 263-8522 千葉市稲毛区弥生町 1-33 工学系総合研究棟 1 7階 電話: 043-290-3003

ゆうパック集荷申し込み:0800-0800-111 (無料) 郵便番号入力により集荷郵便局につながります。

ゆうパック:サイズ 120 (段ボールサイズ:75 × 24 × 12cm)

調査終了後、1週間以内を目安に ▼ 段ボール箱を、ゆうパックで発送してください ▼

### 以上で環境調査は終わりです。

ご協力ありがとうございました。

#### 測定機器の返却について

ご自宅にお届けした測定キット・測定機器・ダスキンの部品は全て返却してください。お届 けした測定機器が不慮の事故 (水没、落下など) により故障・破損等があった場合でも、機 器は返却してください。アンケート冊子、測定機器等の返却物に欠品がある場合、センター よりご連絡する場合があります。

※機器を返却いただけない場合は、謝金をお支払いできない可能性があります。

#### 結果返却と謝金について

妊娠初期・後期の環境調査アンケートへのご回答、測定機器などのご返却を頂いたことを確 認した後、調査協力への謝金 (クオカード)とともに、空気質の測定結果 (活動量測定にご 参加の方は、活動量の測定結果も)を郵送にてお送りします。 謝金は、妊娠初期・後期の両方の調査に、参加ご協力いただいた方にお支払いいたします。

結果返却と謝金のお届けは、調査に参加をされてから約7-8ヶ月後になる予定です。 ※機器のご返却の時期により予定の7-8ヶ月よりも遅れる可能性があります。

Q&A 困ったときにお読みください

- Q1. 送られてきた機材が不足·破損しています。
- A1. 別冊の「同梱物をご確認ください」の写真の上に記載されている機材名を問い合わせ先までお電話も しくはメールでお知らせ下さい。
- Q2. 「空気の採取管·大」のガラスカバーが割れてしまいました。
- A2. そのままアルミ袋に入れてご返送ください (空気の採取管の白い棒に触れないようにご注意くださ い)。割れたガラスカバーはけがをしないように気を付けて処分して下さい。
- 03. 空気の採取管の中身が漏れてしまいました。
- A3. ゴム手袋を着用し、掃き集め、袋に入れて破棄してください。万が一、口に含んでしまった場合や、 目に入った場合は、直ちに水で洗い流し、速やかに医師の診察を受けてください。
- Q4. 小さい子供やペットがいて空気の採取管を指示のある高さに設置できません。
- A4. お子さんやペットの届かないところに設置をお願いします。高さは目安ですので少し高くても低くて も構いません。
- 05. 寝室とリビングが同室です。測定はどのようにしたら良いでしょうか。
- A5. 同室に空気の採取管、温湿度計、温湿度·照度計を設置してください。温湿度·照度計はお休みにな る場所の近くに設置して下さい。
- Q6. 測定期間中に家を何日か不在にします。測定期間·返送はどうしたらよいでしょうか?
- A6. 温湿度·照度計の機器については、測定期間2週間の前後2日以内でしたら、外出をされる前もしく はご帰宅後に測定を終了し、返送して下さい。
- O7. 掃除機が、紙パックの代わりにティッシュペーパーを利用するタイプの掃除機です。
- A7. ティッシュごとゴミ回収パックに入れていただいて結構です。
- 08. 自宅の掃除に掃除機を使用していません。/掃除機を持っていません。
- A8. 調査期間中は、付属のモップをご使用ください。掃除機のゴミ回収用パックは未使用のまま返送して 下さい。
- 09. 自宅にはフローリングがなくモップを使う場所がありません。
- A9. 掃除機のゴミをご提供いただくだけで結構です。モップをお使いにならない場合は掃除機のゴミと一 緒に返送して下さい。
- Q10. モップにホコリやゴミがたくさんついて、もう掃除できません。/使いたくありません。
- A10. モップの使用をやめて、調査を終了してください。同封の返却用アルミホイルに包み、11ページの 返送物・返送方法に従って、返送して下さい。
- Q11. 測定機器·部品を壊してしまいました。どうしたらよいでしょうか?
- A11. 速やかに、問い合わせ先までお電話もしくはメールでお知らせ下さい。空気の採取管、温湿度計、温 湿度・照度計、活動量計などの測定機器の取扱いには十分ご注意下さい。不慮の事故により破損や故 障が生じた場合も、測定機器や部品は返却いただきますようお願い致します。
- 012. 活動量計の基本的な操作方法が知りたい。
- A12. 画面をタッチ / タップする、画面を上下にスライドさせる、機器の両サイド (サイドボタン) を挟む、 この3つで操作が可能です。例えば、ホーム画面 (時計の表示) からバッテリー残量をチェックする 際は、文字盤から上にスワイプします。画面上部に、バッテリー残量が表示されます。
- Q13. 活動量計が画面に触れても、反応しない / サイドボタンが反応しない。どうしたらよいでしょうか?
- A13. 「防水ロック」がかっている状態かもしれません。防水ロックがオンになると、画面とボタンがロッ クされます。画面のロックを解除する必要があります。防水ロックをオフにするには、画面を2回しっ かりとタップします。防水ロックを再度オンにするには、トラッカーのボタンを長押し >[防水ロッ ク]をタップ > 画面を2回しっかりとタップします。
- Q14. 活動量計を紛失してしまいました。どうしたらよいでしょうか?
- A14. 速やかに紛失した旨をセンターまで、お電話でお知らせ下さい。
- Q15. 調査の謝金はいつごろ届きますか。
- A15. 結果返却と謝金のお届けは、調査に参加をされてから約7-8ヶ月後になる予定です。 ※機器のご返却の時期により予定の7-8ヶ月よりも遅れる可能性があります。

調査を(途中で)辞めたい / 活動量計の調査を中断したい、など、

途中で調査への参加・同意の取消しを希望される場合は、センターまでお電話にてご連絡下さい。 千葉大学予防医学センター こども調査 住環境調査担当 電 話:043-290-3003

#### その他のご質問やご不明点は、背表紙に記載のお問い合わせ先までご連絡ください。

#### 個人情報について

ご提供いただいた「空気の採取管」「モップ」「ゴミ」「温 湿度|「照度| などのデータは、住所・氏名などの個人 情報を削除して管理します。これによって、データを分 析する研究者には誰のデータを扱っているかわからない ような仕組みになっています。ご協力をいただいた方々 の個人情報は、千葉大学予防医学センターが責任をもっ て管理いたします。

#### お問い合わせ

千葉大学予防医学センター こども調査 住環境調査担当

- 電話: 043-290-3003 受付時間 9:00 ~ 17:00 (お盆、年末年始、土日曜・祝日を除く)
- $x y$  : kids-cpms@chiba-u.jp

©2021 Chemiless Chiba University